## **ChiliProject - Feature # 396: [Git support] Add support for pulling requests**

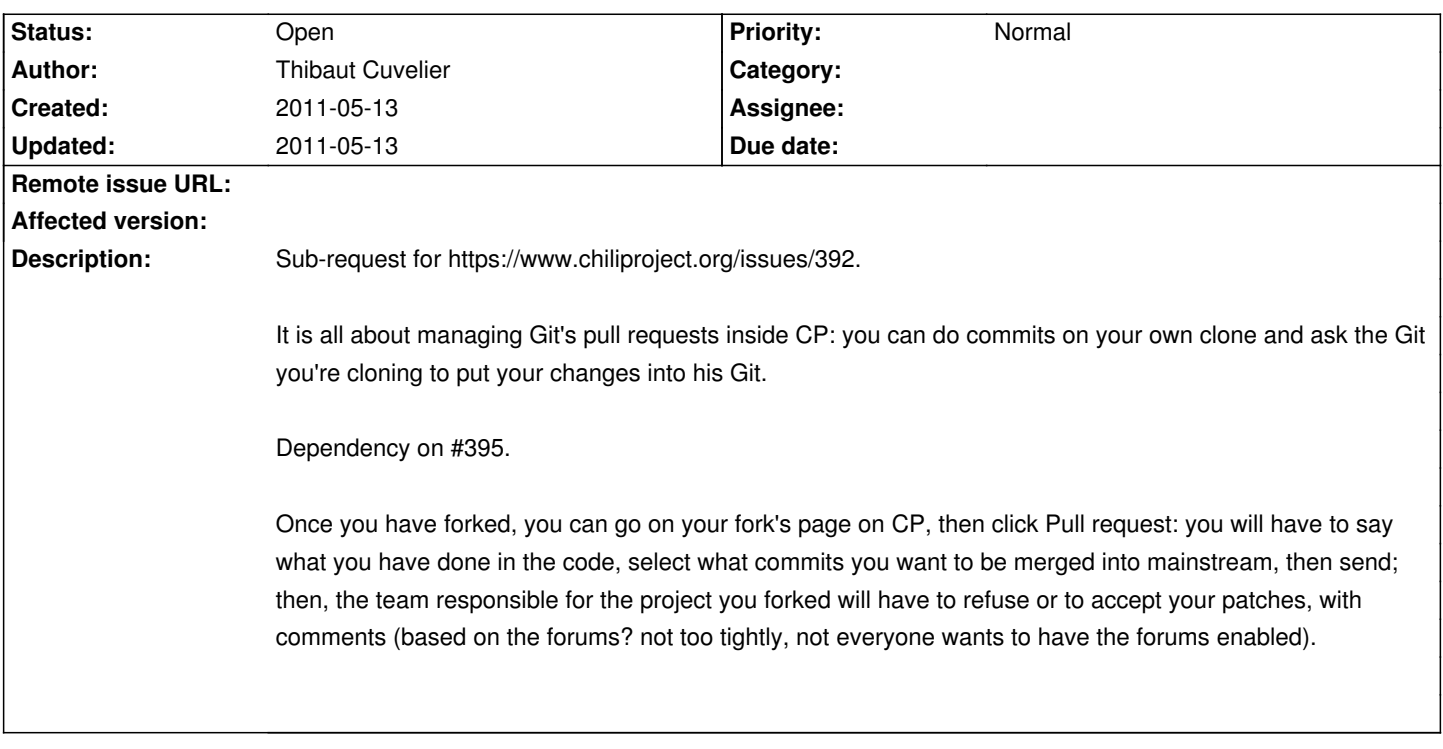

**History**